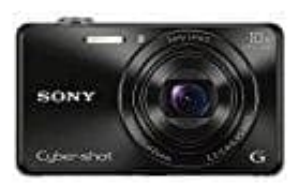

## **Sony DSC-WX220 Digitalkamera**

**Kamera auf Werkseinstellungen zurücksetzen**

Die Funktion dient der Rücksetzung der wichtigsten Aufnahme-Einstellungen auf die Vorgaben. Die aufgezeichneten Bilder bleiben erhalten.

- 1. Wähle **Menü**.
- 2. Wähle nun das Einstellungssymbol.

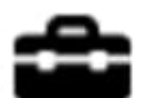

3. Wähle den Punkt **[Einstlg zurücksetzen]**.

4. Wähle die gewünschte Einstellung aus:

- o Kameraeinstlg. Reset: Dient der Rücksetzung der wichtigsten Aufnahme-Einstellungen auf die Vorgaben.
- Initialisieren: Dient der Rücksetzung aller Einstellungen auf die Vorgaben.

**Der Akku darf während der Rücksetzung nicht ausgeworfen werden.**